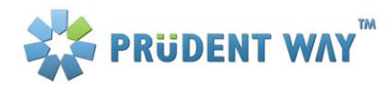

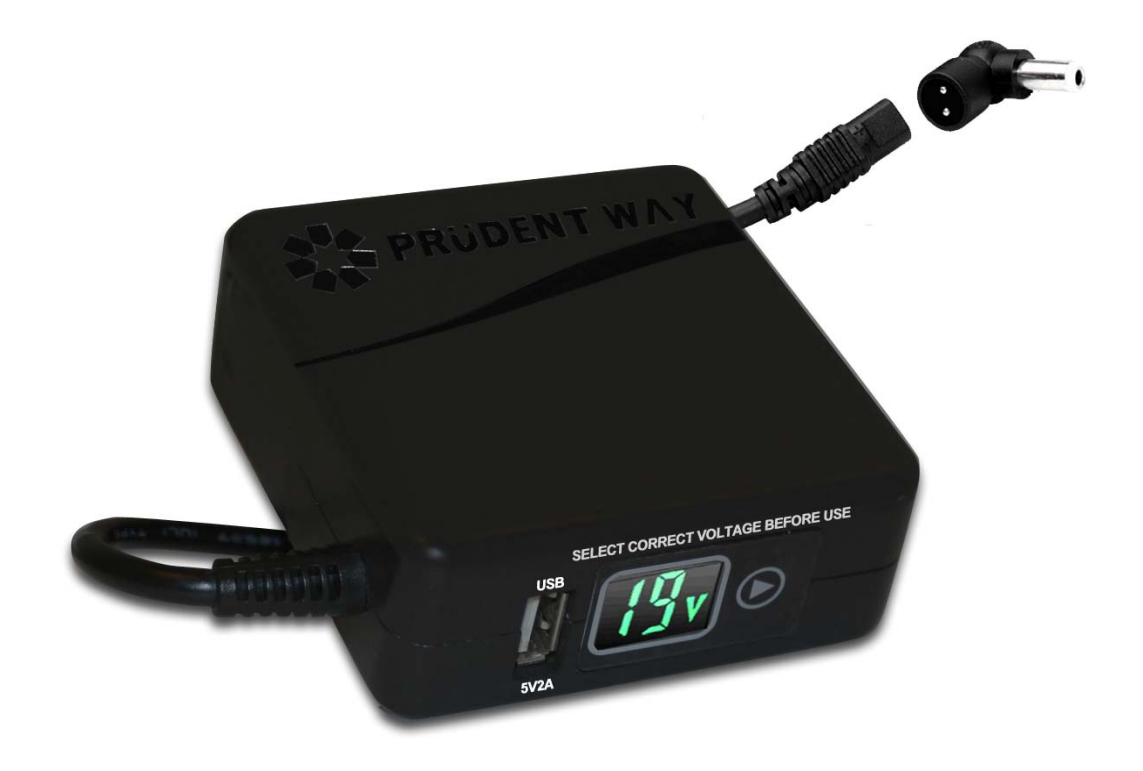

# **PWI-AC90CB | PWI-AC90CW (Black) (White)**

### **User's Manual**

**Prudent Way Universal Notebook & LCD AC Power Adapter PWI-AC90CB, PWI-AC90CW**

#### **Prudent Way Universal Notebook and LCD AC Power Adapter User's Manual Model: PWI-AC90CB, PWI-AC90CW**

### **Table of Contents**

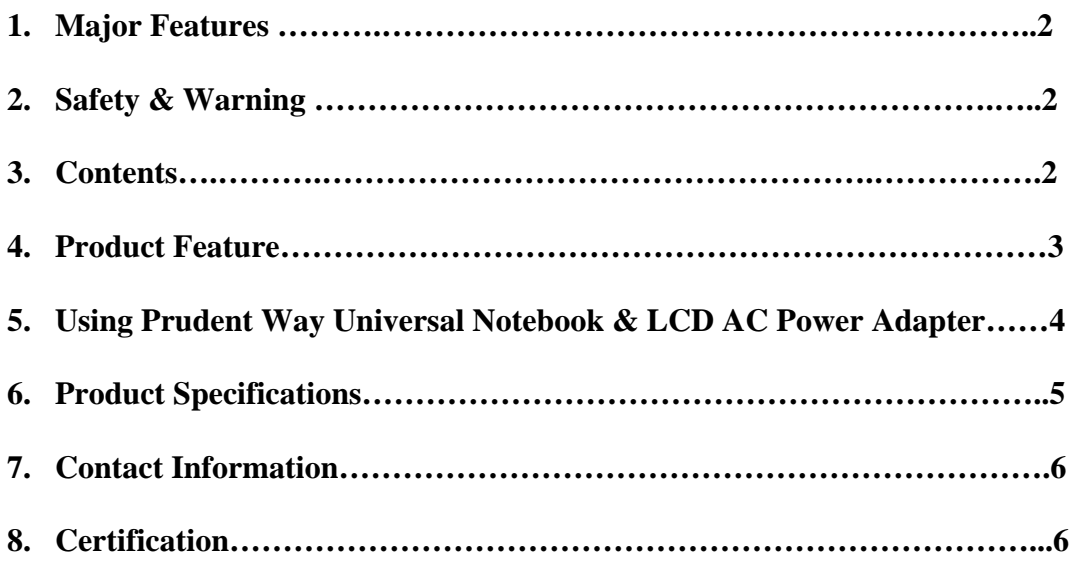

#### **Prudent Way Universal Notebook and LCD AC Power Adapter User's Manual Model: PWI-AC90CB, PWI-AC90CW**

Thank you for choosing Prudent Way Universal Notebook & LCD AC Power Adapter. Please take the time to read all instructions in this user manual carefully before using the Adapter. Please note that failure to follow the proper instructions may cause fire, electric shock, injury, or damage to electronic devices.

We sincerely hope that you find this quality Adapter provides you with many years of good service.

#### **1. Major Features**

- 100-240V AC input provides worldwide power conversion capability.
- Adjustable 12-24V output design fits specific notebook models and LCDs needs.
- 12 tip connectors for use with most major LCD and notebook brands such as IBM, Dell, Toshiba, Compaq, Asus, Acer, HP, Sony and More<sup>[1](#page-6-0)</sup>.
- Extra USB port built in for PDAs, Cell Phones, MP3 Players and more\* .
- RoHS compliancy is environment friendly.
- High efficiency  $&$  full power protection.

#### **2. Safety & Warning**

#### **Please read the following information carefully before using the power adapter!**

- **!** This power adapter is for indoor use only.
- **!** This power adapter is for use with information technology equipment.
- 8 DO NOT disassemble this Adapter. There are HAZARDOUS VOLTAGES inside the power adapter. Disassembling the Adapter may expose you to high voltage or other risks. Incorrect reassembly may cause electronic shock the next time the device is used. Warranty will be voided by doing so.
- 8 DO NOT expose the Adapter and related information technology equipment to water or moist, dusty or extreme temperature environment such as direct sunlight, heat sensitive material or any heat generated sources such as a radiator, stove, or car.
- 8 DO NOT block the ventilation. The ventilation is designed to protect the Adapter from overheating.
- 8 DO NOT place the Adapter in a built-in installation, or on a surface such as a bed, sofa, or rug.
- **8** DO NOT use wet hands to plug or unplug the power cord to avoid electric shock.
- $\checkmark$  DO follow all warnings and instructions marked on the product.
- $\checkmark$  DO grab the plug instead of cord when you remove the power cord from the wall outlet.
- $\checkmark$  DO remove any power sources from this Adapter before attempting any cleaning to avoid electrical shock. Use a dry cloth only.
- $\checkmark$  DO adjust the power cable properly so it will not be stepped on or tripped over.
- $\checkmark$  DO unplug the Adapter and contact the dealer from which it was purchased when:
	- o The Adapter is damaged.
	- o The Adapter does not perform properly.
	- o The Adapter has been exposed to water.
- **3. Contents**

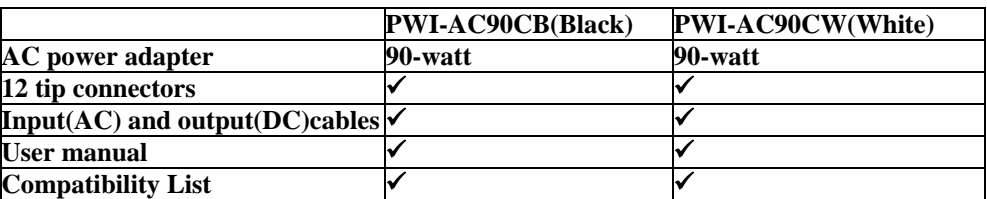

#### **Prudent Way Universal Notebook and LCD AC Power Adapter User's Manual Model: PWI-AC90CB, PWI-AC90CW**

4. **Product Feature Display**

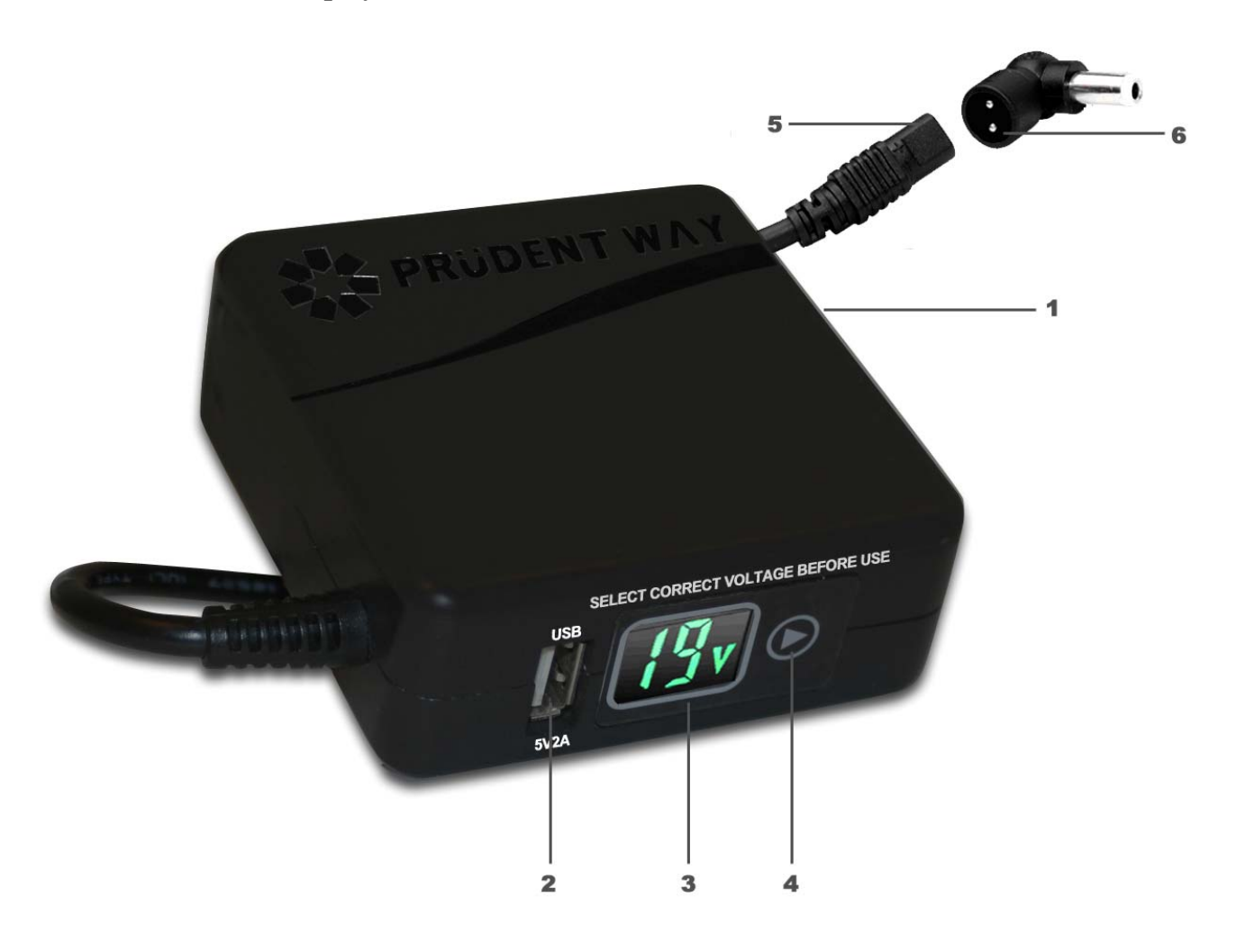

- **1. AC Socket**
- **2. USB Port**
- **3. LCD Indicator**
- **4. Output Voltage Select Button (Touch and hold 3 second to select voltage)**
- **5. Output Cable (DC)**
- **6. Tip Connector (12 Tips)**

#### Prudent Way Universal Notebook & LCD AC Power Adapter User's Manual **Model: PWI-AC90CB, PWI-AC90CW 5. Display Using your Prudent Way Universal AC Power Adapter For Notebook & LCD**

## **For notebook computers:**<br>Step 1. Read the Safety and Warr

- Step 1. Read the Safety and Warning information above.<br>Step 2. Connect the Adapter input power cable to the AC
- Connect the Adapter input power cable to the AC socket of the Adapter (Picture 02a). Plug the other end of AC power cable to the wall outlet (Picture 02b). For the first time use, the LCD screen will show the default voltage of 12V.
- Step 3. **Selecting right voltage.** Please refer to your notebook computer user manual or check on the back of the notebook computer to find the correct output voltage requirement for your notebook computer. Start selecting proper output voltage (12V, 15V, 16V, 18V (18/18.5V), 19V (19/19.5V), 20V (20/20.5V), 22V, and 24V) on the

Adapter by pushing the arrow button **for 3 seconds** (Picture 03a). The flashing voltage now can be adjusted. After selecting the proper voltage, please wait for 5 seconds and the Adapter will memorize the selected voltage as the new default voltage setting.

#### **Please Note!**

Once output voltage is selected, the Adapter will automatically memorize the new voltage as the default setting. If different output voltage is needed, please make sure to adjust the voltage by repeating Step 1 to 3 before plugging into different machine.

- Step 4. Choose the correct tip connector to fit your notebook power socket and connect it to the Adapter output cable (Picture 04a). These tip connectors are specially designed with a ridge so they can only be plugged in one direction to the output cable. If you are having difficulty plugging it in, please turn around the tip connector. **Warning: DO NOT plug Tip L to HP** 
	- **Laptops.**
- Step 5. Connect the tip connector to the power socket of your notebook (Picture 05a).
- Step 6. Turn on your notebook.

#### **For devices with USB interfaces such as MP3s, cell phones, iPods, iPhones, iPads and more:**

- Step 1. Read the Safety and Warning information above.
- Step 2. Please connect the USB Type A cable provided by your USB device company to the USB port of the Adapter.
- Step 3. Connect the Adapter input power cable to the AC socket of the Adapter (Picture u03a). Then plug the other end of AC power cable to the wall outlet (Picture u03b).
- Step 4. Turn on and use your USB device.

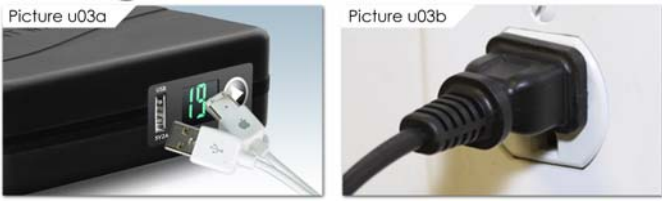

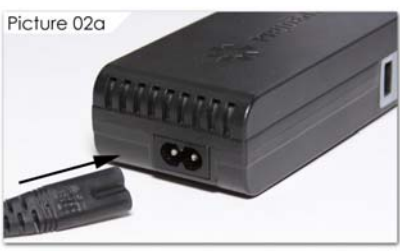

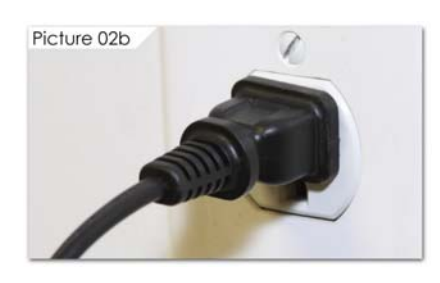

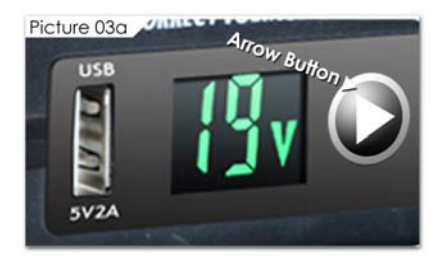

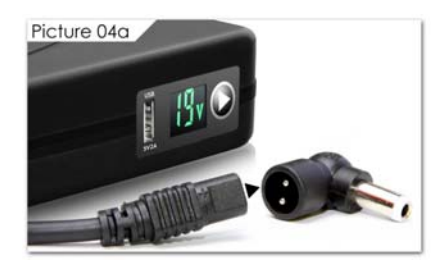

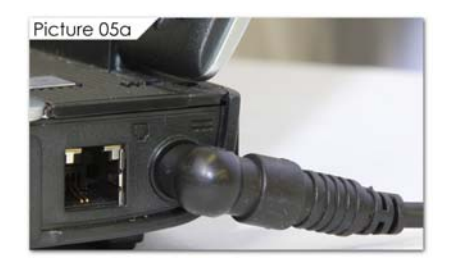

#### Prudent Way Universal Notebook & LCD AC Power Adapter User's Manual **Model: PWI-AC90CB, PWI-AC90CW**

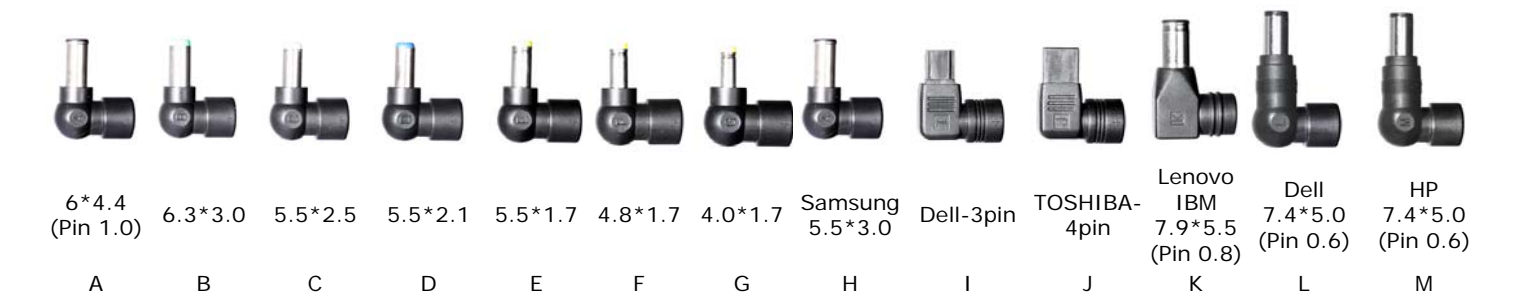

#### **6. Product Specification**

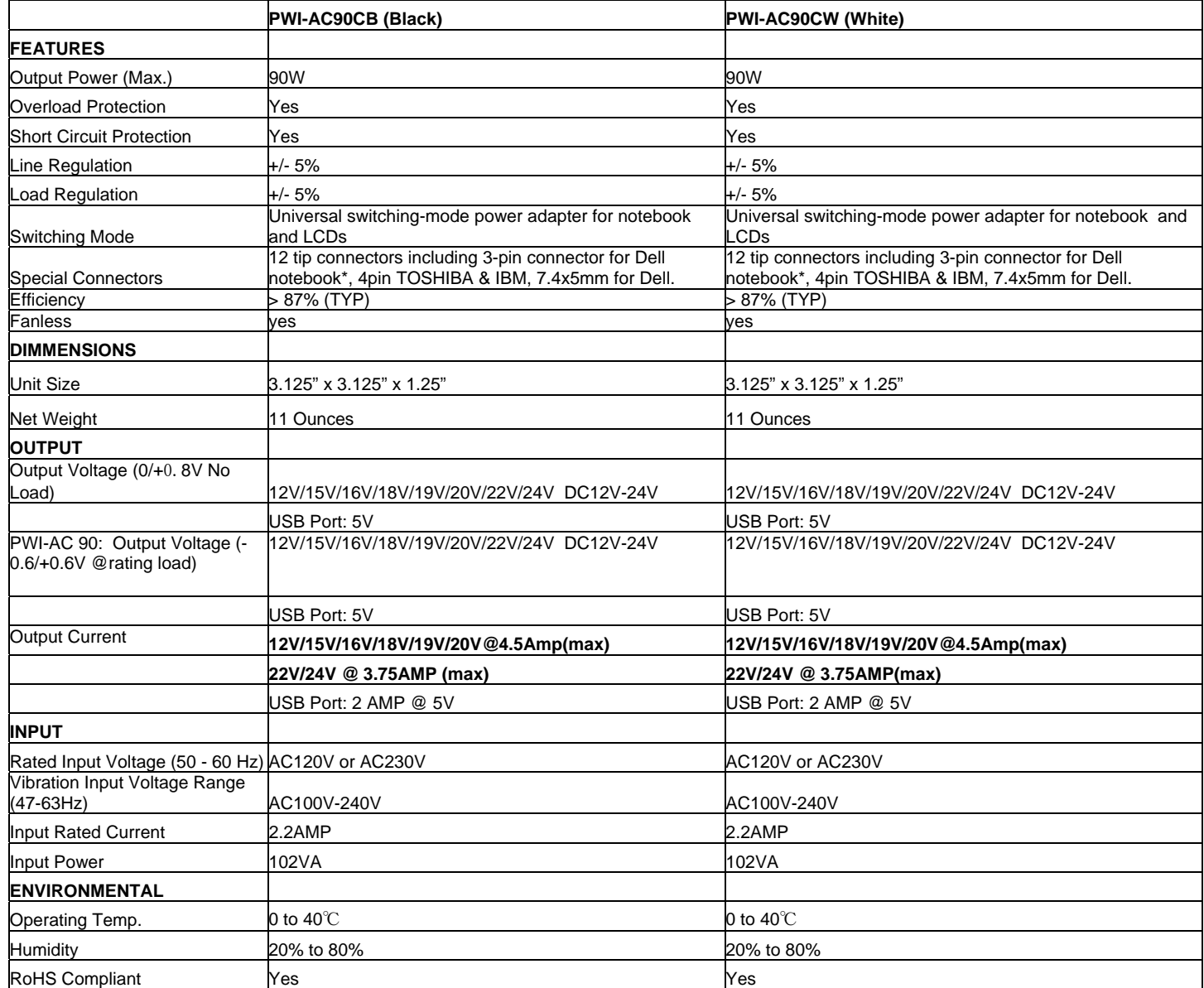

#### **7. Contact Information**

For feedback about this product, please contact Prudent Way Inc Toll Free: (866)384-3873 Email: [feedback@prudentway.com](mailto:feedback@prudentway.com)

For support or general inquiry, please contact Prudent Way Inc Toll Free: (866)384-3873 Email: [Support@prudentway.com](mailto:Support@prudentway.com)

Made in China

 $\overline{a}$ 

<span id="page-6-0"></span>1 All listing of brand names are registered trademarks of their respective companies.

#### **8. Certification**

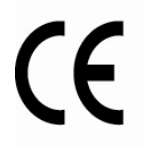

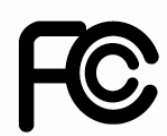

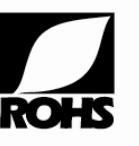